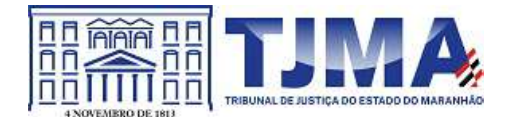

PODER JUDICIÁRIO DO ESTADO DO MARANHÃO **Tribunal de Justica** Diretoria de Informática e Automação

ATA-DIA - 372023 Código de validação: F4972666E1

# 22ª REUNIÃO DO COMITÊ DE GESTÃO DE TECNOLOGIA DA INFORMAÇÃO E COMUNICAÇÃO DO PODER JUDICIÁRIO DO ESTADO DO MARANHÃO

## 14-Julho-2023

#### **Participantes:**

Claudio Henrique Carneiro Sampaio (Diretor de Informática e Automação) André Luis Azevedo Borges (Coordenador de Manutenção de Equipamentos) -Remoto

de Infraestrutura e Bruno Jorge Portela Silva Coutinho (Coordenador Telecomunicações)

## **Convidados:**

rieria Filho (Coordenador de Sistemas de Informáção)<br>Panador de Atendimento ao Usuário)<br>dor da Diretoria de Informática e Automação)<br>Carvalho (servidor da Diretoria de Informática e<br>Diretoria de Informática e Automação)<br>(T Automação)

## Anotações:

Ata disponível mediante solicitação a

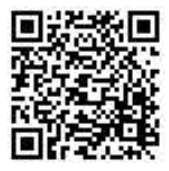

ATA-DIA - 372023 / Código: F4972666E1 Valide o documento em www.tjma.jus.br/validadoc.php

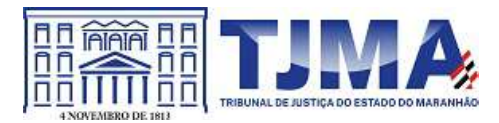

PODER JUDICIÁRIO DO ESTADO DO MARANHÃO Tribunal de Justiça Diretoria de Informática e Automação

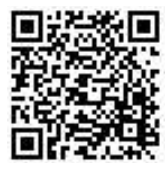

ATA-DIA - 372023 / Código: F4972666E1<br>Valide o documento em www.tjma.jus.br/validadoc.php

 $\ddot{\phantom{a}}$ 

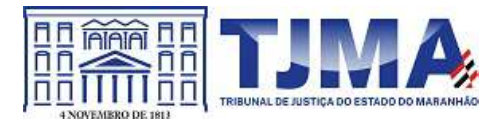

PODER JUDICIÁRIO DO ESTADO DO MARANHÃO **Tribunal de Justica** Diretoria de Informática e Automação

Discutidos e apreciados os itens da pauta e não tendo mais assuntos a serem tratados, o diretor Cláudio Sampaio agradeceu aos presentes, encerrou a reunião e lavrou a presente ata que, por expressão da verdade, segue assinada pelos membros do Comitê de Gestão de TIC.

> PALÁCIO DA JUSTIÇA "CLÓVIS BEVILÁCQUA" DO ESTADO DO MARANHÃO, em São Luís, 14 de Julho de 2023.

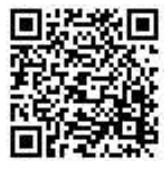

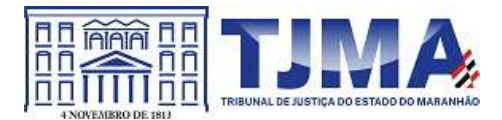

PODER JUDICIÁRIO DO ESTADO DO MARANHÃO **Tribunal de Justica** Diretoria de Informática e Automação

CLÁUDIO HENRIQUE CARNEIRO SAMPAIO Diretor de Informática e Automação Diretoria de Informática e Automação Matrícula 99176

#### ANDRÉ LUIS AZEVEDO BORGES Coordenador de Manutenção de Equipamentos Coordenadoria de Manutenção de Equipamentos Matrícula 129205

BRUNO JORGE PORTELA SILVA COUTINHO Coordenador de Infraestrutura e Telecomunicação Coordenadoria de Infraestrutura e Telecomunicações Matrícula 143784

ANTONIO SÁ FERNANDES PALMEIRA FILHO Coordenador de Sistemas de Informação Coordenadoria de Sistemas de Informação Matrícula 121459

#### **GIVANILDO MARQUES** Coordenador de Atendimento ao Usuário Coordenadoria de Atendimento ao Usuário Matrícula 105155

Documento assinado. SÃO LUÍS - TRIBUNAL DE JUSTIÇA, 03/08/2023 11:55 (ANDRÉ LUIS AZEVEDO BORGES) Documento assinado. SÃO LUÍS - TRIBUNAL DE JUSTICA, 03/08/2023 12:06 (ANTONIO SÁ FERNANDES PALMEIRA FILHO) Documento assinado. SÃO LUÍS - TRIBUNAL DE JUSTICA, 03/08/2023 14:14 (CLÁUDIO HENRIQUE CARNEIRO SAMPAIO)

Documento assinado, SÃO LUÍS - TRIBUNAL DE JUSTICA, 03/08/2023 15:01 (BRUNO JORGE PORTELA SILVA COUTINHO) Documento assinado, SÃO LUÍS - TRIBUNAL DE JUSTICA, 04/08/2023 09:39 (GIVANILDO MARQUES)

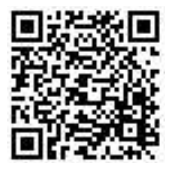